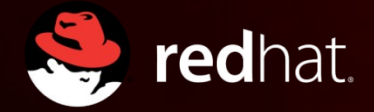

# **Nested virtualization: shadow turtles**

Orit Wasserman Red Hat

KVM forum 2013

### **Agenda**

- Nested virtualization (the turtles project) overview
- Whats new in nested VMX?
- What is VMCS?
- VMCS and nested virtualization
- Shadow VMCS implementation

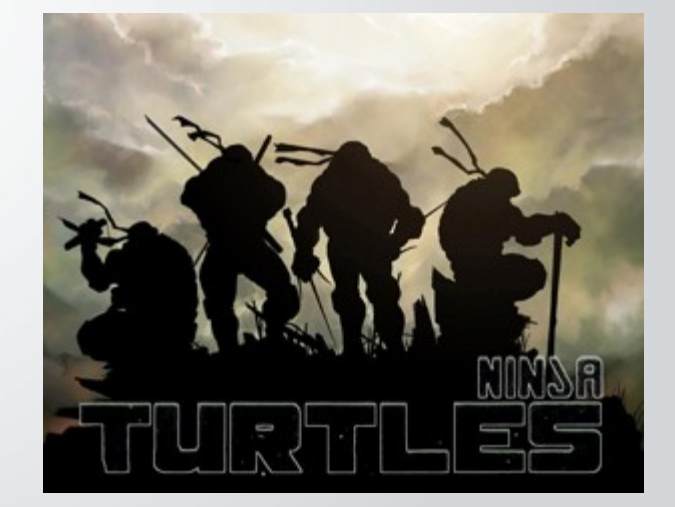

Karen Noel

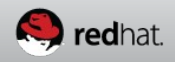

### **What is nested virtualization?**

- L0 hypervisor running directly on the hardware (host hypervisor)
- L1 guest hypervisor or nested hypervisor
- L2 nested guest
- VMCS $x \rightarrow y VMCS$  used by Lx to run Ly (VMCSxy for short)
- Karen Noel • The scope of the talk is limited to Intel x86 architecture.

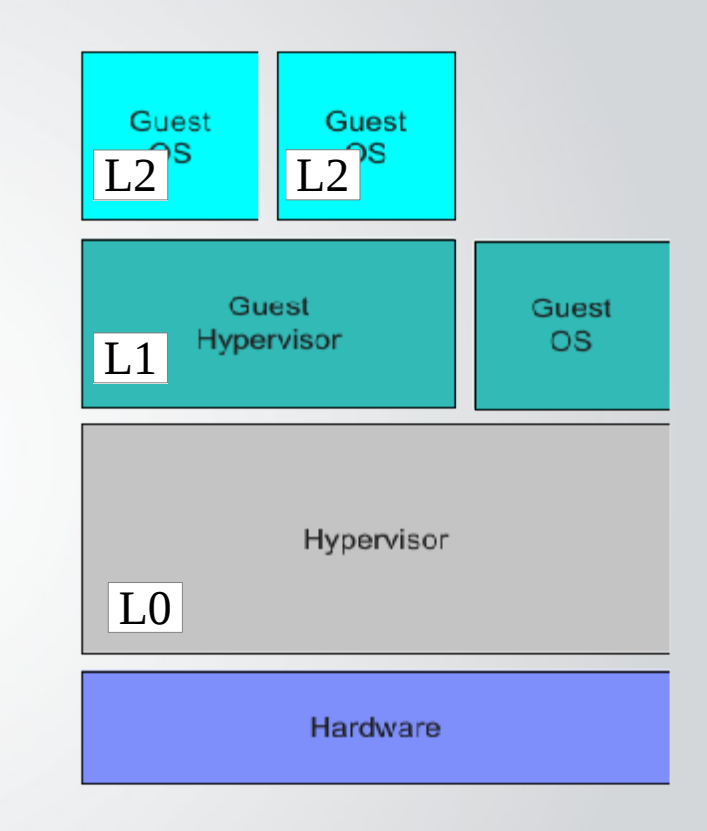

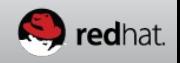

### **What is nested virtualization?**

- Running multiple **unmodified** hypervisors, with their associated **unmodified** guest VM's simultaneously on the x86 hardware
- x86 supports a single level of virtualization
- Does not support nesting in Noel hardware (mainframe does)

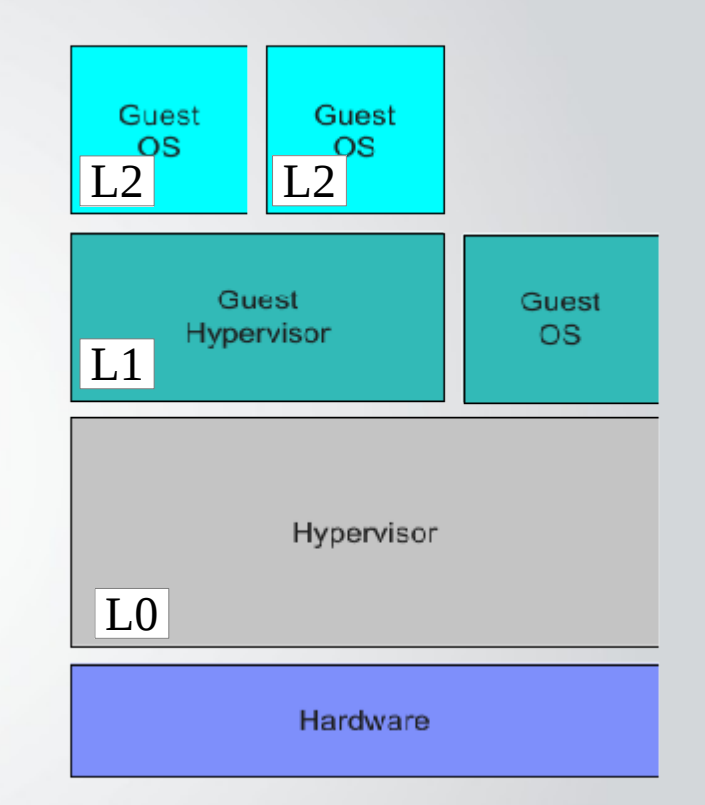

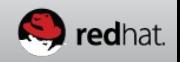

## **Why?**

- Operating system may have built in hypervisors (Windows 2008R2/2012R2, Linux/KVM)
- To be able to run another hypervisor in the cloud
- Security (e.g. Hypervisor level toolkit)
- Co-design of x86 hardware and system software
- Testing, demonstrating and debugging hypervisors
- Live migration of hypervisors Noel

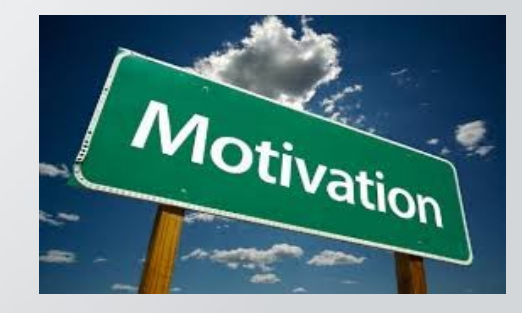

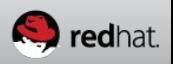

<sup>5</sup> Karen Noel Orit Wasserman - KVM forum 2013

#### **How?**

• L0 multiplexes the hardware between L1 and L2, running both as guests of L0 – without either being aware of it

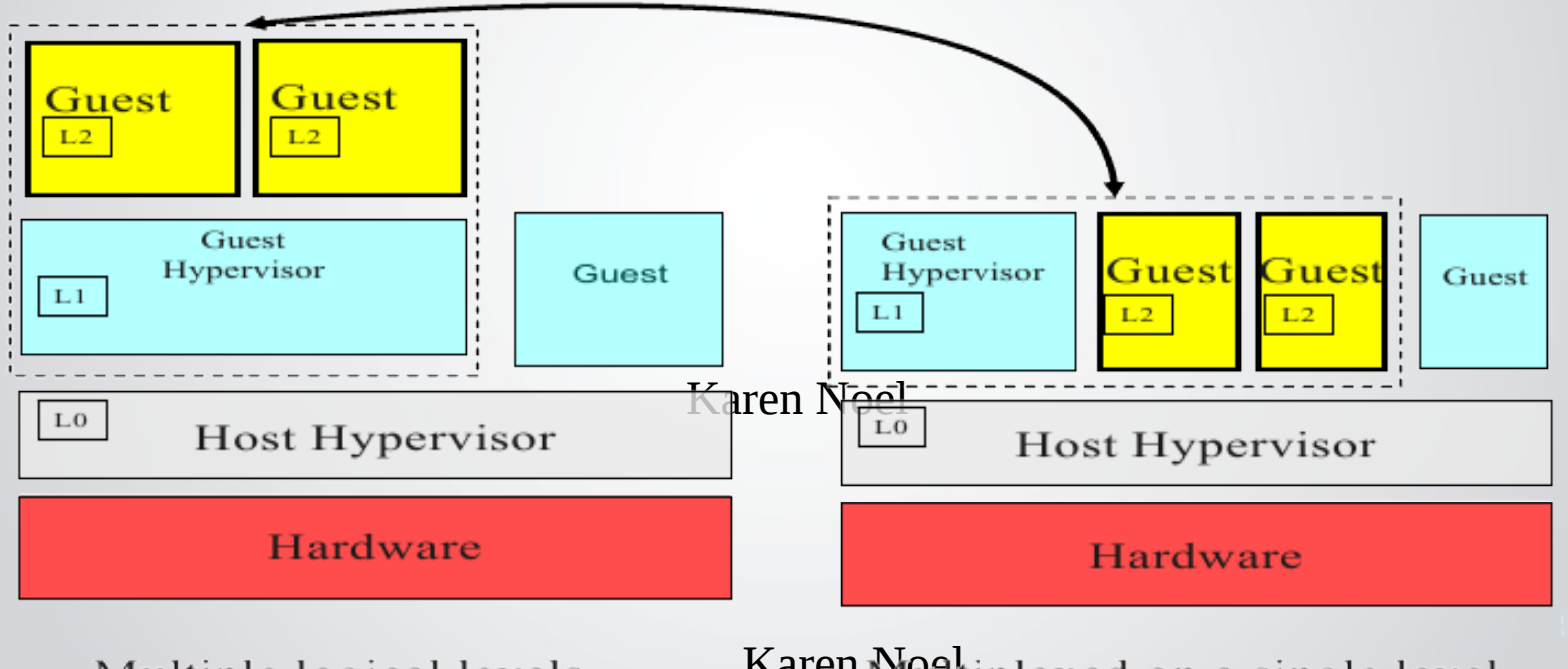

Karen Montiplexed on a single level

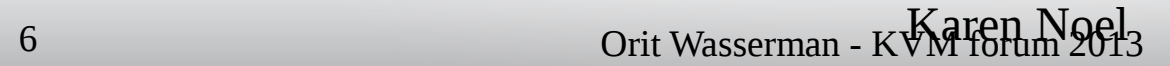

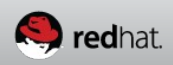

#### **How?**

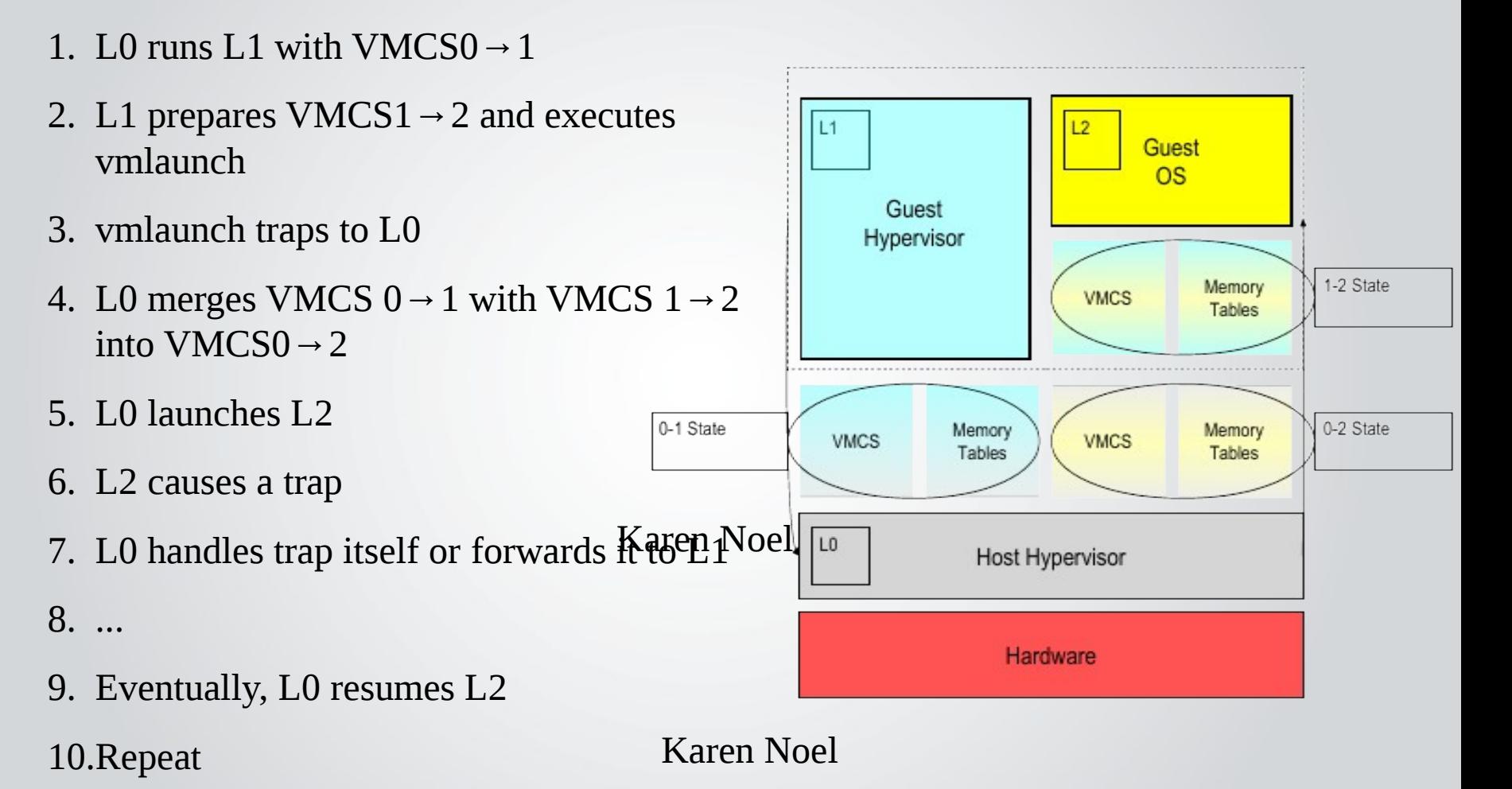

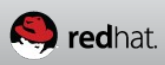

#### **Nested VMX cost**

- To handle a single L2 exit, L1 does many things: read and write the VMCS, disable interrupts, etc
- Those operations can trap, leading to exit multiplication
- Exit multiplication: a single L2 exit can cause 40-50 L1 exits!
- Optimize: execute a single exit faster and reduce frequency of exits

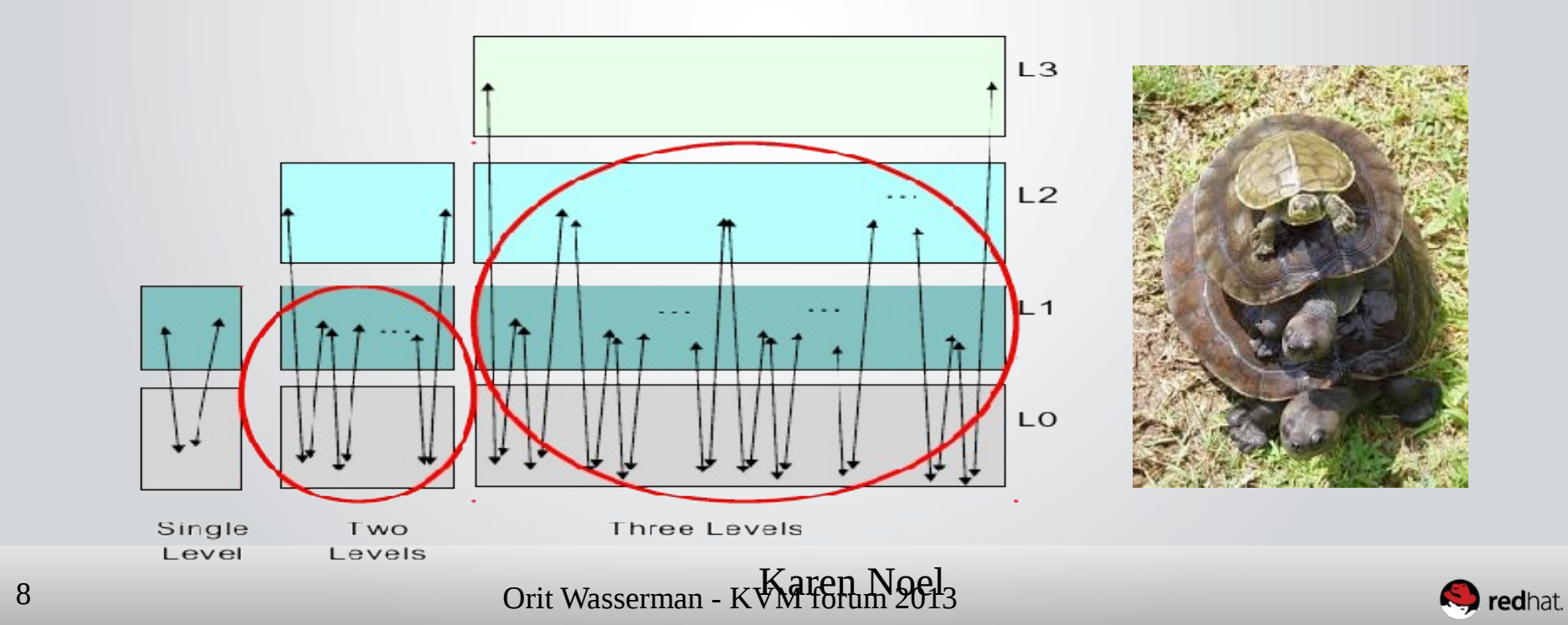

#### **Whats new in nested VMX?**

- Many bug fixes :)
- Lots of new tests in kvm-unit-tests (Arthur Chunqi Li)
- Nested EPT (Nadav Har'El/Gleb Natapov) Gleb will talk about it next, don't miss it!

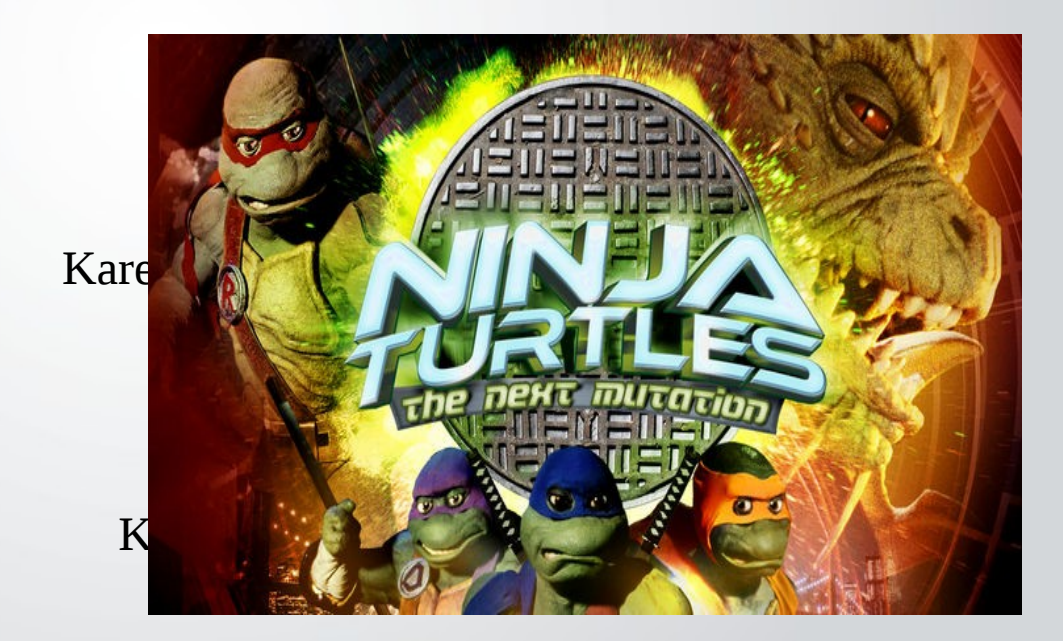

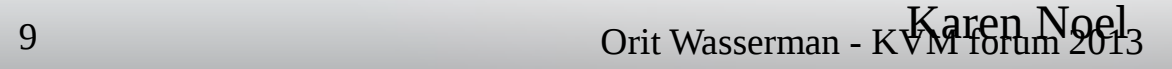

#### **"Unrestricted guest" support for nested VMX**

- "Unrestricted Guest" feature was added to the VMX specification in Intel Westmere and onward
- It allows kvm guests to run real mode and unpaged mode code natively under VMX mode when EPT is turned on
- With the unrestricted guest there is no need to emulate the guest real mode code in the vm86 container or in the emulator
- Karen Noel The guest big real mode code runs like native
- By Jan Kiszka

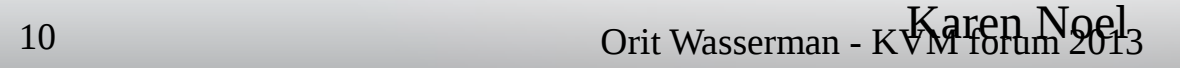

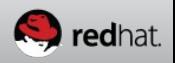

#### **VMX Preemption timer for nested VMX**

- Enable setting a timer for the VM executing. When the timer expires there will be a vmexit
- The timer is set for the VM time slice
- Used to improve virtual machine scheduling because VM won't need to exit on every timer interrupt (fewer exits)
- By Arthur Chunqi Li

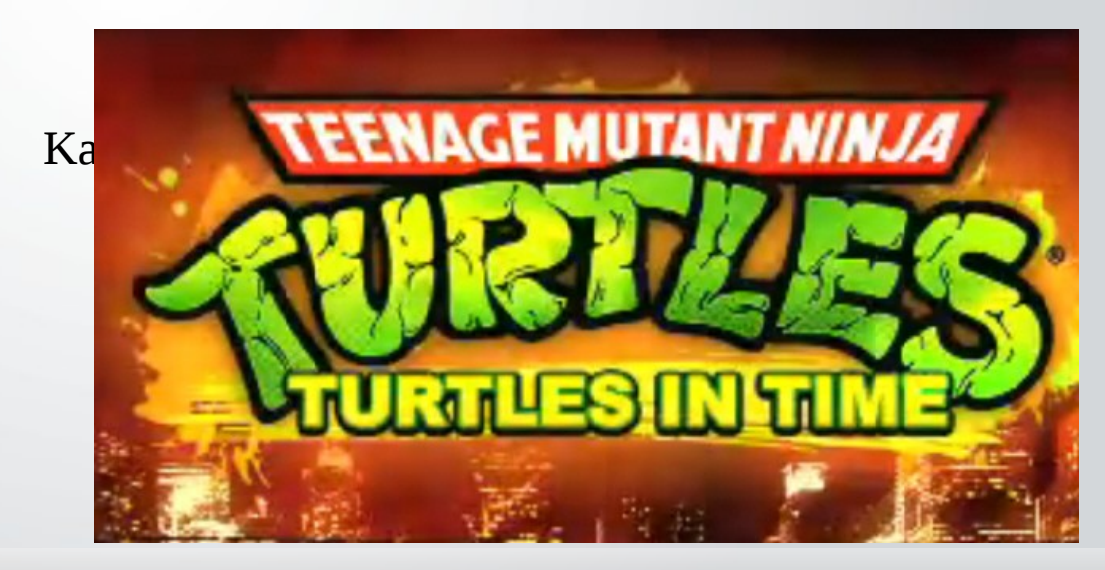

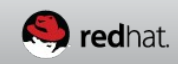

#### **What is VMCS - Virtual Machine Control Structure**

- Each vCPU has a structure/block for storing it's state and information needed for running it.
- VMCS is stored in on-chip-memory
- Special VMX instructions to access it: VMREAD and VMWRITE
- It is divided into 4 sections:
	- Guest state

- Host state
- Control fields to control VMExit/VMEntry behavior
- Karen Noel • Read Only – Usually contain VMExit information

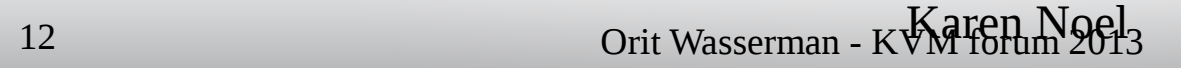

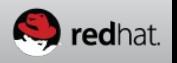

#### **What is VMCS - Virtual Machine Control Structure cont**

• Special encoding that can move fields between processor versions

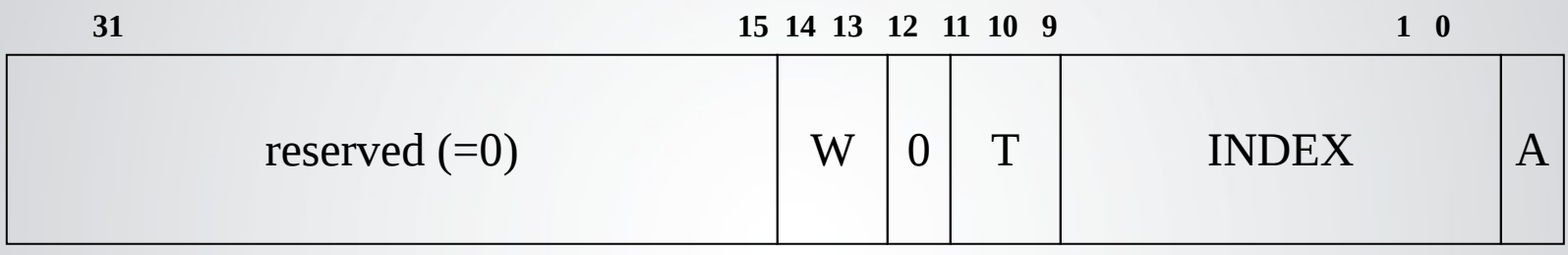

Legend:

W (width of field):  $00=16$ -bit,  $01=64$ <sup>an</sup>  $\frac{1}{2}$   $\frac{1}{2}$ -bit,  $11=$ natural-width

T (Type of field): 00=control, 01=read-only, 10=guest-state, 11=host-state

A (Access-type):  $0=$  full, 1=high

Karen Noel (NOTE: Access-type must be 'full' for 16-bit, 32-bit, and 'natural' widths)

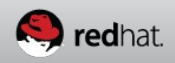

#### **Nested VMX and VMCS accesses**

- Every time the L1 hypervisor access VMCS1→2 it causes an exit
- Need to eliminate those exits
- One solution is to use a para-virtual nested hypervisor as is done in the turtles project
- complicated as VMREAD Kand Noel • Binary patching – Could be VMWRITE are short commands

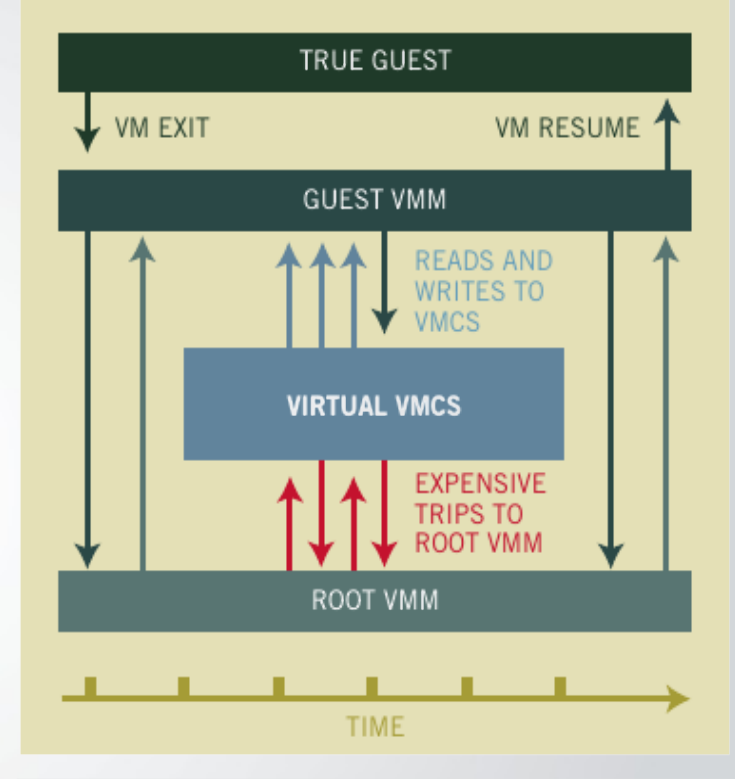

Figure 3. Software-based VMM nesting allows two VMMs to run on the same physical system, but this approach can result in significant performance penalties.

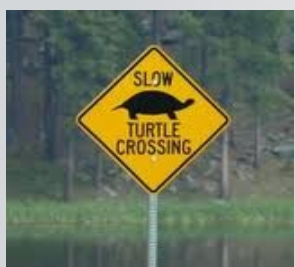

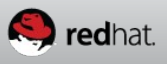

### **Shadow VMCS**

- Allow L0 hypervisor to define a shadow VMCS
- This VMCS can be accessed without a vmexit in guest mode
- Removes the extra exits penalty for nested virtualization
- Karen Noel • Was added in the Haswell architecture

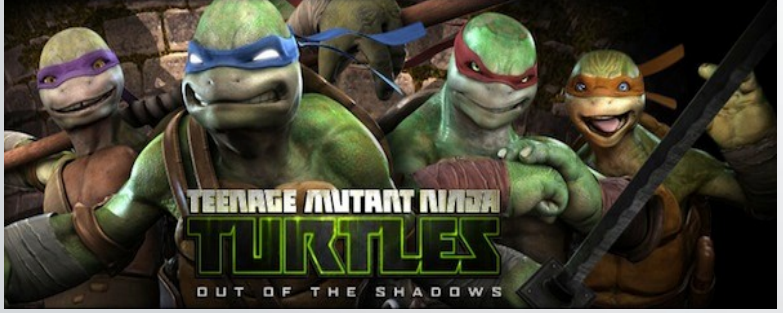

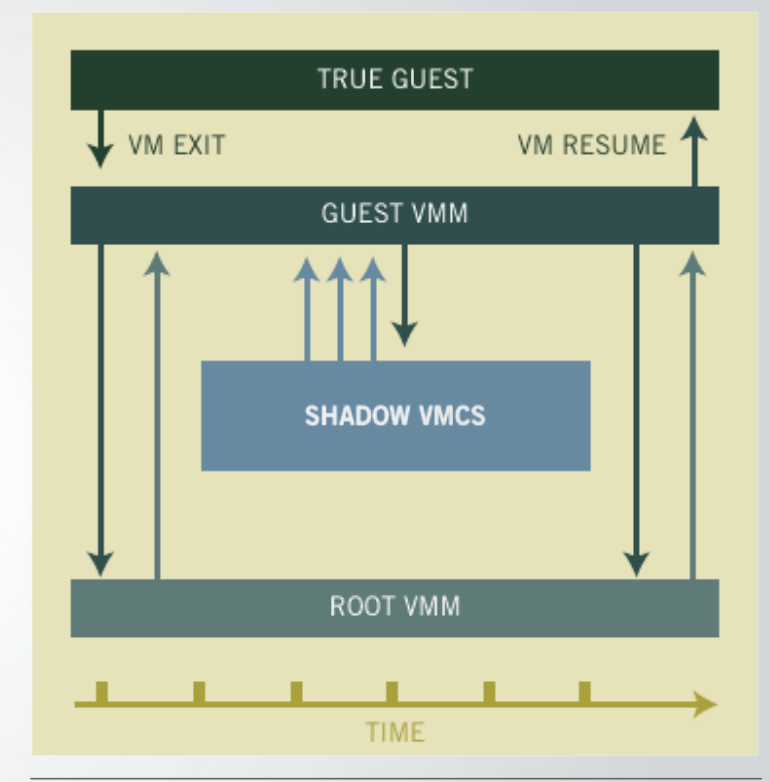

Figure 4. With Intel® VMCS Shadowing, two VMMs can be hosted on the same physical system, without the performance penalties of software-only nested solutions.

Karen Noel

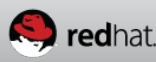

15 **Karen Noel († 1888)**<br>
2013 **II. Australie van de Voetbale Van de Voetbale van de Voetbale van de Voetbale van de Voetbale van de Vo<br>
15 II. Australie van de Voetbale van de Voetbale van de Voetbale van de Voetbale van** 

## **Shadow VMCS implementation (1/3)**

- Shadow VMCS is processor-dependent and must be accessed by L0 or L1 using VMREAD and VMWRITE instructions only
- To avoid hardware dependencies:
	- Software defined VMCS1  $\rightarrow$  2 format is part of L1 address space
	- Processor-specific shadow VMCS format is part of L0 address space
- Karen Noel • L0 synchronize the shadow VMCS content with the software-controlled VMCS1 $\rightarrow$  2 format
- Karen Noel • Design simplifies live migration of L1, which does not depended on the shadow VMCS layout

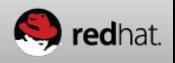

## **Shadow VMCS implementation (2/3)**

- Sync process:
	- Before running L2 after switching from L1 we need to update all the changes L1 did, from the shadow VMCS to  $VMCS1 \rightarrow 2$ :
		- Load the shadow VMCS to the processor using VMPTRLD
		- Read each VMCS field with using VMREAD command
	- sync from VMCS1→2 to the shadow VMCS: • Before switching back to L1 after running L2 we need to
		- Load the shadow VMCS to the processor using VMPTRLD
		- · Write each VMCS field with using VMWRITE command

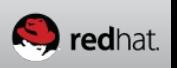

## **Shadow VMCS implementation (3/3)**

- Reducing syncing cost:
	- Shadow only the necessary fields
	- Use a bitmap for fields that are shadowed for read
	- A field will be synced in the first scenario only if the bit is set
	- Use a bitmap for fields that are shadowed for write
	- Karen Noel • A field in the second scenario will be synced only if the bit is set
	- A flag to indicate that  $VMCS1 \rightarrow 2$  was changed by L0. Reduce the second scenario occurrence

## **Results**

- By Abel Gordon
- From the turtles paper (DRW stands for direct read/write):

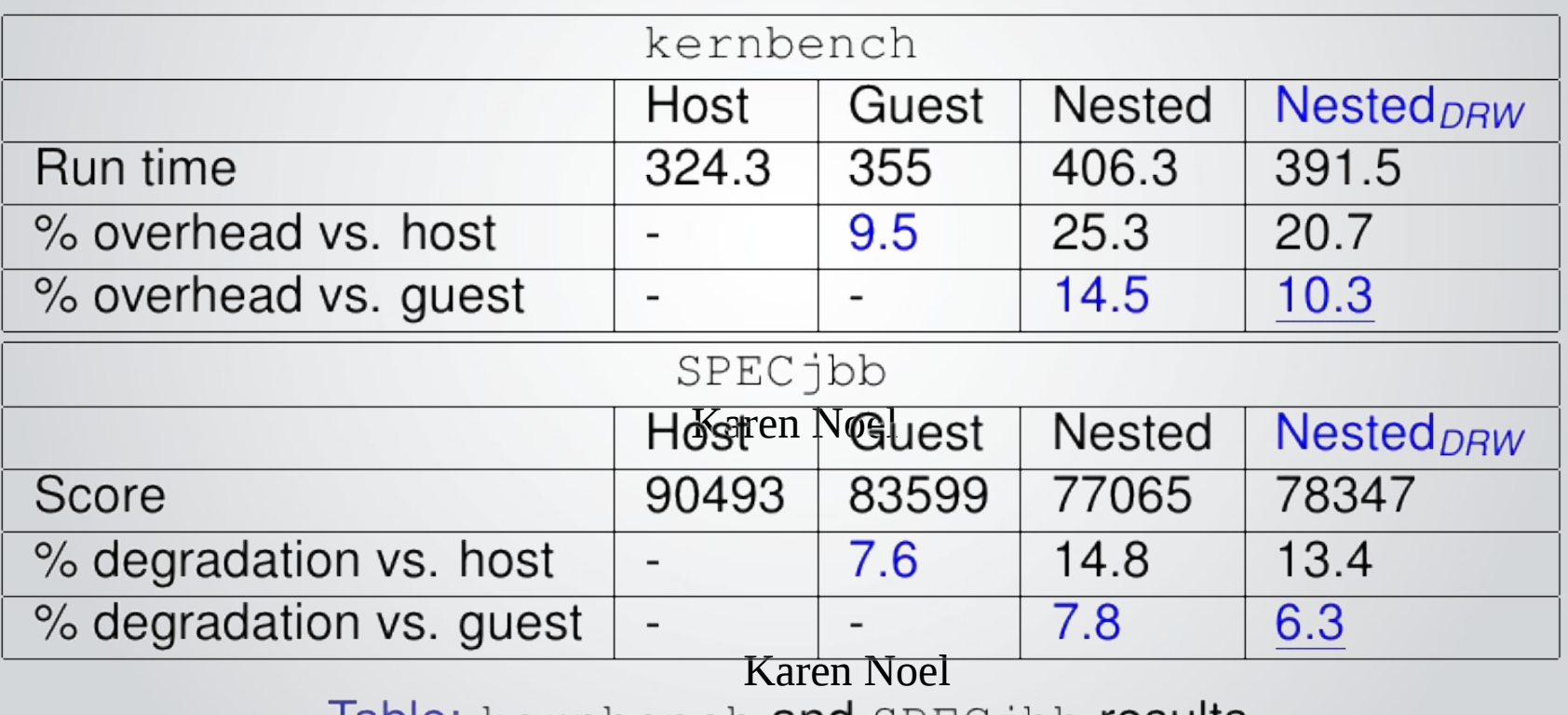

lable: kernbench and SPEC jbb results

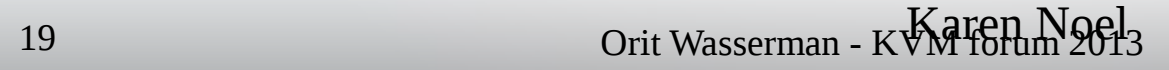

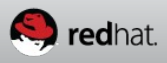

### **What is still missing for nested VMX?**

- Stability
- Nested VT-d to allow usage of device assignment in nested guests to improve I/O performance
- Running other hypervisors as L1 (nested hypervisor). ESX requires Acknowledge interrupt on exit.
- Live migration

Karen Noel

Karen Noel

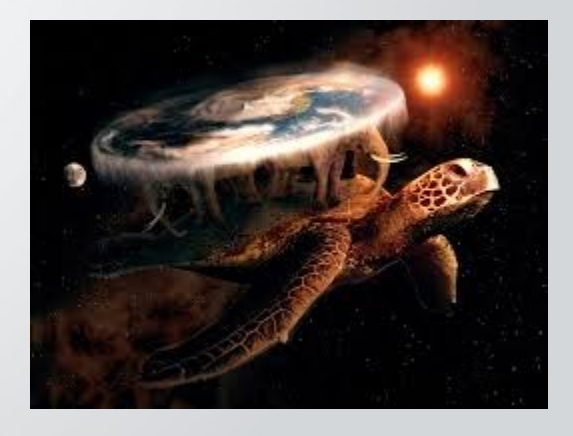

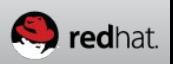

<sup>20</sup> Karen Noel Orit Wasserman - KVM forum 2013

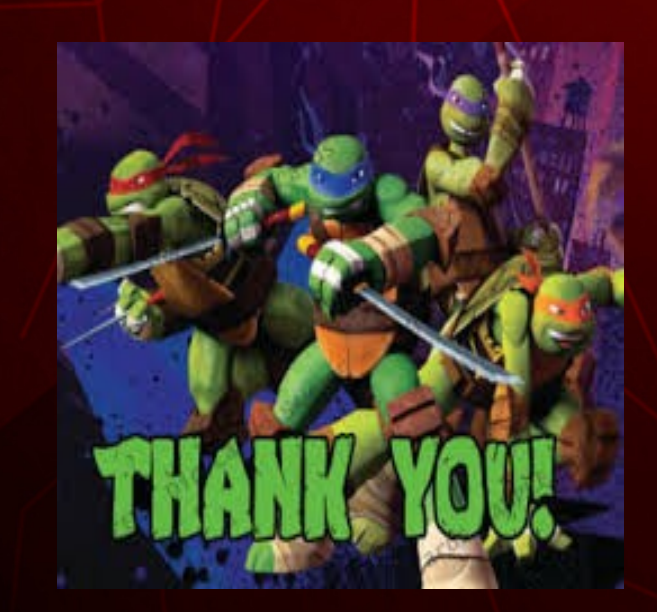

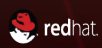